# **Integration of eTools.ch Metasearch by using an HTML Form**

## **Technical Description**

#### **1. Create an (X)HTML form**

The following code example uses the eTools.ch Metasearch:

```
<form method="post" action="http://www.etools.ch/searchSubmit.do">
  <input type="text" name="query" />
  <input type="submit" value"search" />
</form>
```
If you prefer to use the eTools.ch 'Mobile Search', please use the following code example:

```
<form method="post" action="http://www.etools.ch/mobileSearchSubmit.do">
  <input type="text" name="query" />
  <input type="submit" value"search" />
</form>
```
If you prefer that the resulting eTools.ch page is displayed in a new browser window, try the following:

```
<form method="post" action="http://www.etools.ch/searchSubmit.do"
       target="_blank">
  <input type="text" name="query" />
  <input type="submit" value"search" />
</form>
```
The forms above contain an input field and next to it a submit button labeled 'search':

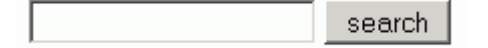

This is basically all you need to meta-search with eTools.ch from an external website.

The layout design of the form is not covered in this document, because we are not aware of your applied standards and technologies.

### **2. Add optional parameters to the (X)HTML form**

The optional parameters have to be added inside the form. In the following example, a 'hidden' form parameter is used:

```
<form method="post" action="http://www.etools.ch/searchSubmit.do">
  <input type="hidden" name="timeout" value="3000" />
   <input type="text" name="query" />
  <input type="submit" value"search" />
</form>
```
This example adds a timeout-parameter with the value of 3000 milliseconds to the search query.

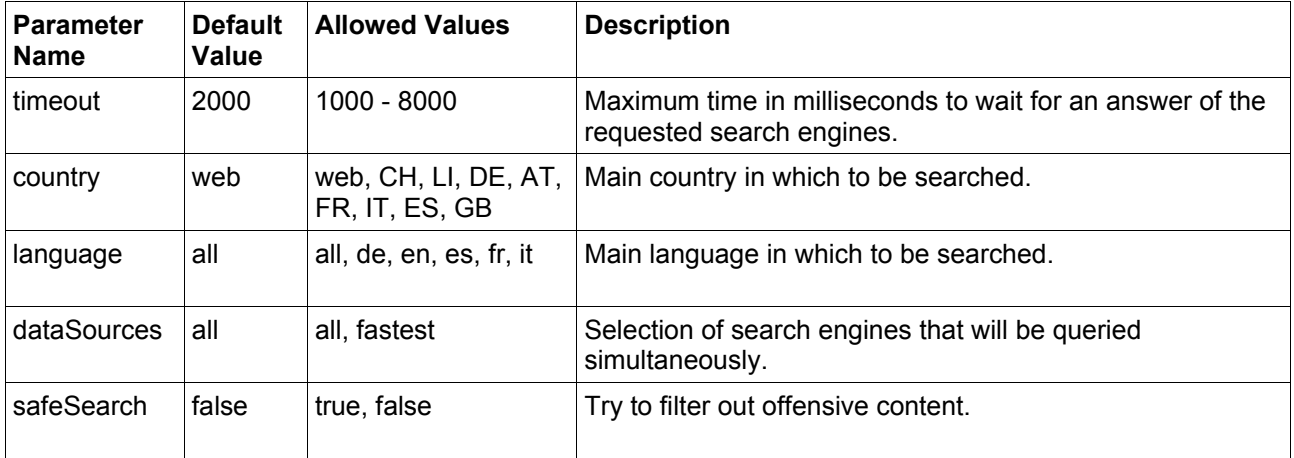

The following table lists the possible optional form parameters:

#### **Notes:**

- All parameter names and values are case sensitive.
- The parameter 'query' with a value of at least one character is required.<br>• The search syntax of the parameter 'query' is described on the eTools of
- The search syntax of the parameter 'query' is described on the [eTools.ch help](http://www.etools.ch/searchHelp.do?r=0#search-syntax) [page.](http://www.etools.ch/searchHelp.do?r=0#search-syntax)
- If a parameter is not in the allowed range, the default value will be applied.
- Both the HTTP methods GET and POST are supported.
- The HTTP request and response is UTF-8 encoded.
- Please [contact](http://www.etools.ch/contact.do?subject=eTools.ch+XML-Stream) us, in case you prefer an XML-Stream.